annexe

## Pear et les extensions standards de PHP 5

Une des richesses de PHP est de ne pas exister seul en tant que langage, mais, au contraire, de proposer en standard un environnement complet doté de multiples extensions qui couvrent l'intégralité des domaines de développement.

En outre, avec Pear, PHP dispose d'un répertoire encore plus ouvert de classes et d'extensions, à la manière de CPAN pour Perl.

## **Les extensions standards**

Ces extensions sont intégrées à la distribution PHP. Ce qui veut dire que, sous réserve d'être activées au moment de la compilation de l'interpréteur PHP, celles-ci sont disponibles sans autre formalité.

Cependant, cette réserve est importante, car dans le cas des hébergements mutualisés, l'utilisateur ne compile pas lui-même PHP, mais utilise une version partagée par tous les clients de l'hébergeur. En fonction des choix de celui-ci, certaines extensions dites standards peuvent donc s'avérer indisponibles.

Pour éviter les désagréments après coup, une fois la commande d'un hébergement passée, il est important de se renseigner au préalable. La plupart des hébergeurs sont transparents sur leurs choix et proposent une page d'information utilisant la fonction phpinfo() de PHP pour lister les extensions activées.

Certaines extensions sont par nature directement intégrées à PHP, c'est le cas des opérations sur les tableaux.

Le tableau suivant liste les extensions disponibles.

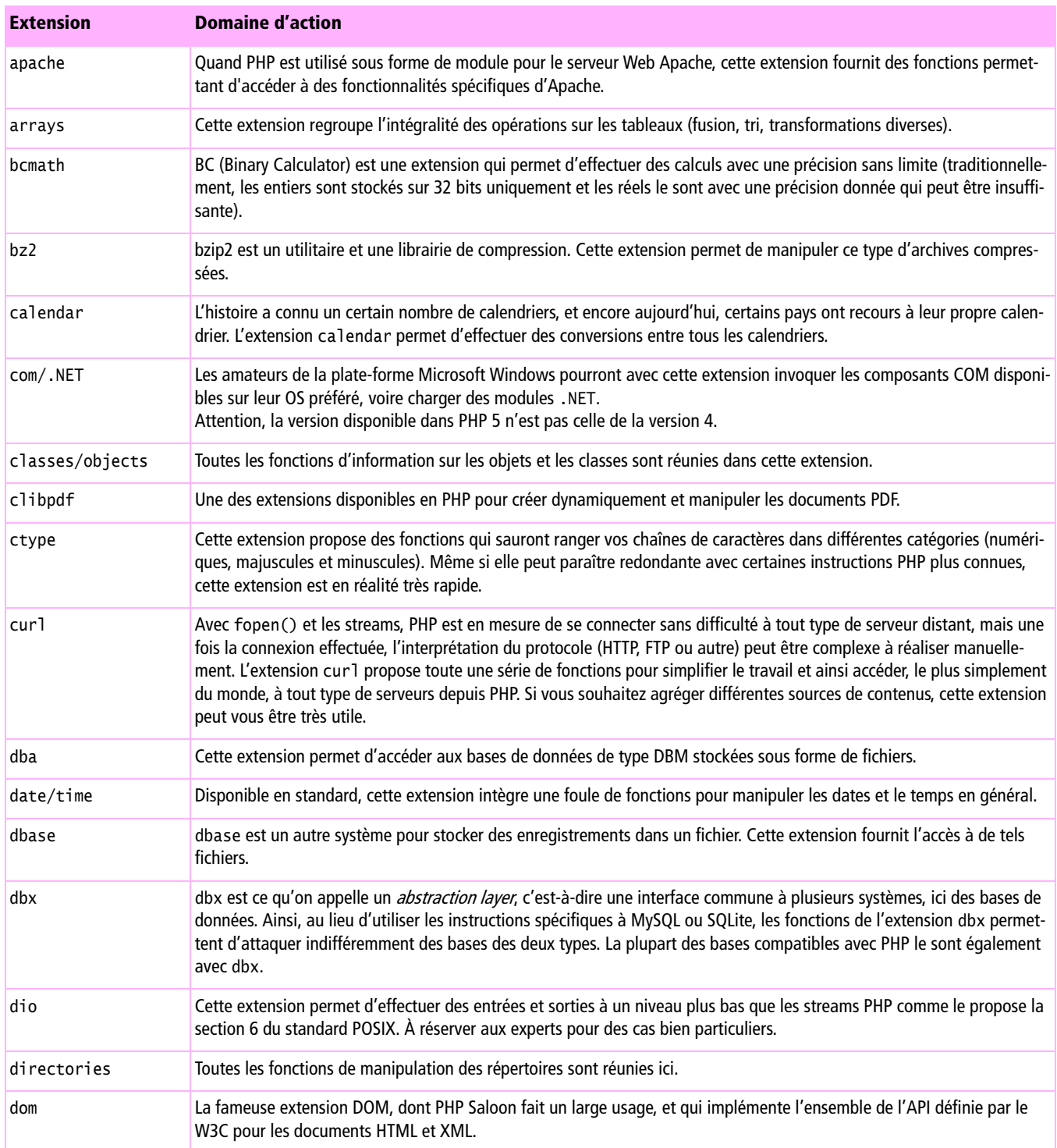

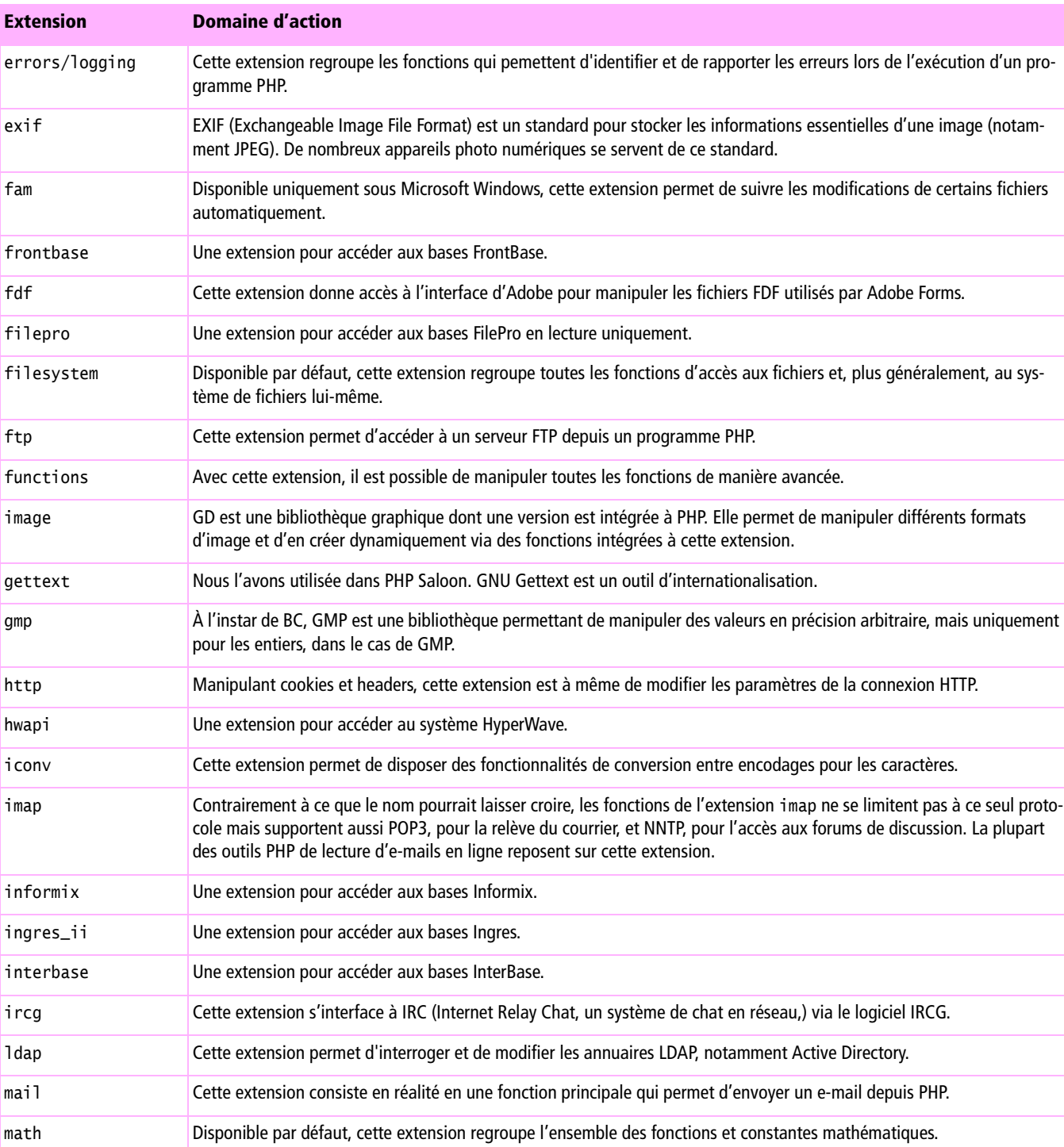

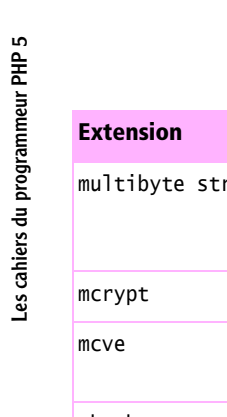

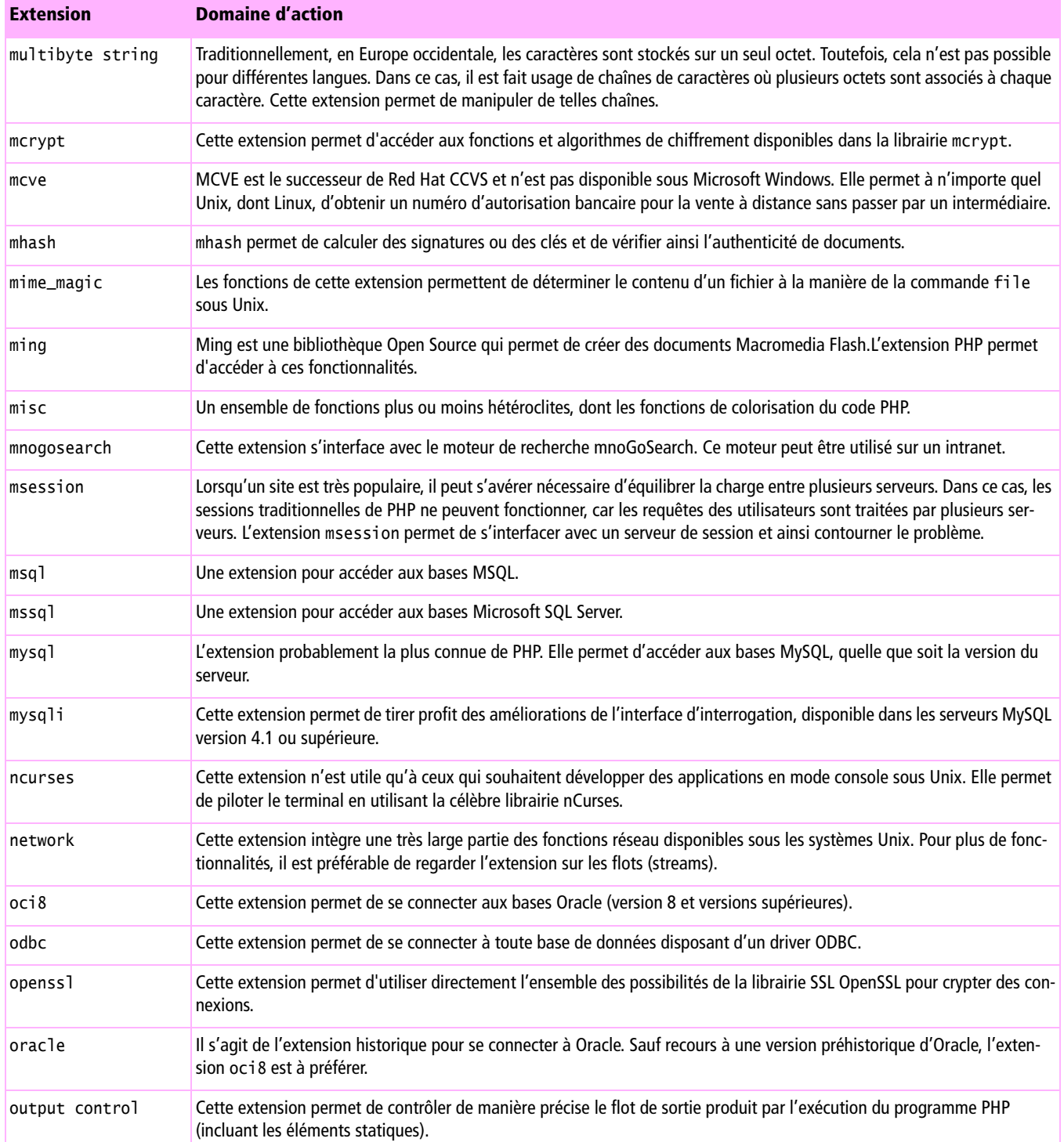

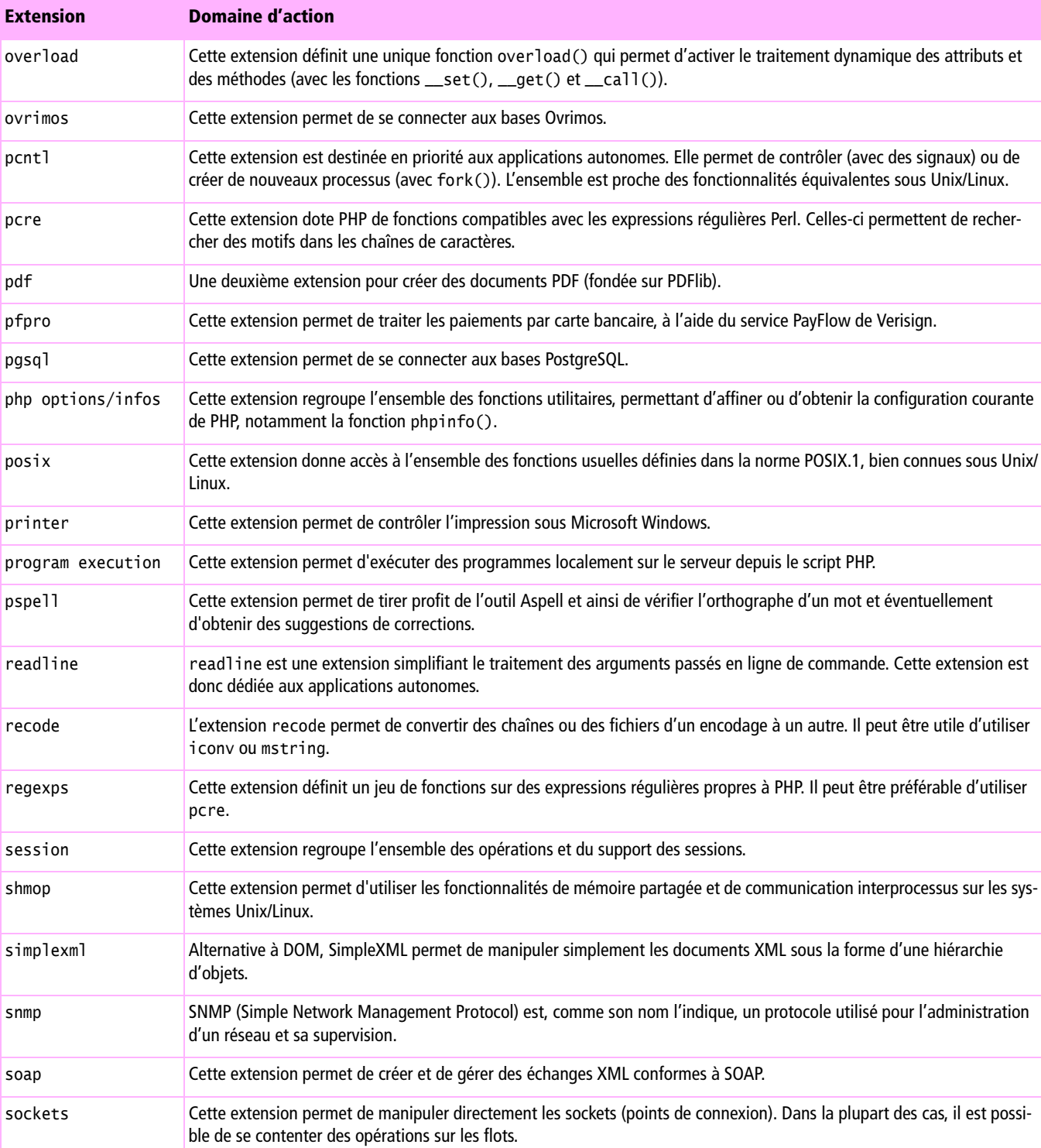

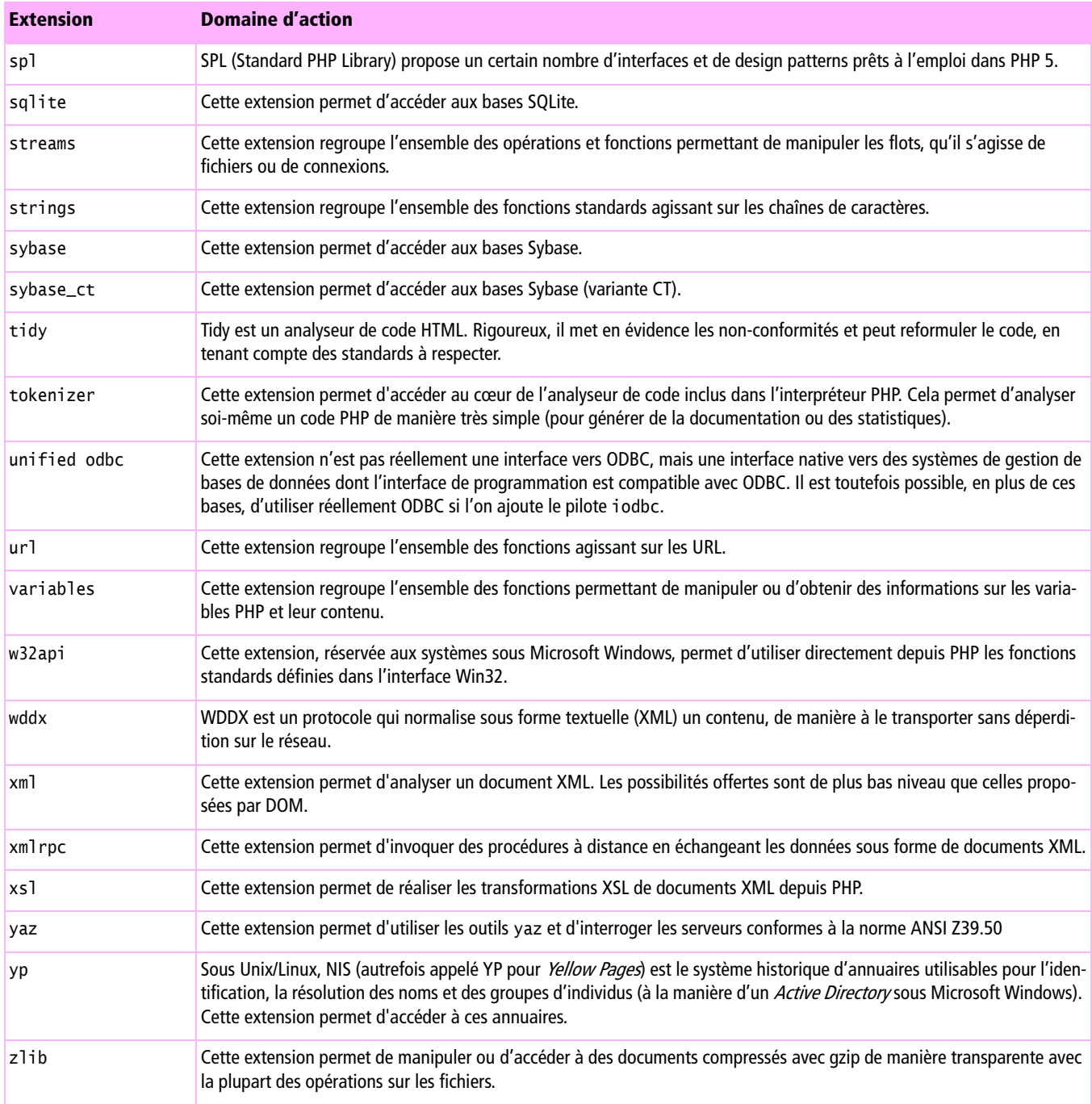

## **Pear (PHP Extension and Application Repository)**

On le voit, le nombre d'extensions compatibles avec PHP est impressionnant. En réalité, le manuel en ligne de PHP en intègre davantage. Cependant l'arrivée de PHP 5 est l'occasion de rationaliser l'explosion du nombre de ces extensions.

Désormais, seul le noyau dur des extensions PHP sera inclus dans la distribution PHP, le reste résidant dans une sorte de gigantesque bibliothèque. Cette bibliothèque est Pear.

À l'origine, Pear n'est qu'un répertoire de petits modules, souvent des classes réalisées par des développeurs ou des utilisateurs de PHP et mises en commun pour la communauté des utilisateurs.

Depuis ses modestes débuts, Pear a beaucoup évolué et se transforme de plus en plus en un équivalent de CPAN, qui est la source de référence pour les modules Perl.

Pear propose donc une multitude de composants qui peuvent vous éviter de réinventer la roue. À ceci s'ajoutent donc depuis PHP 5 les extensions qui, sans être inutiles, répondent à des besoins plus spécifiques que ceux de la distribution.

Enfin, la force de Pear est de disposer d'un installeur simple d'emploi. Pour disposer d'une extension ou d'un composant, inutile de recompiler PHP, il suffit de demander, et l'installeur Pear s'occupe de tout.

Aussi, quels que soient vos objectifs, il ne faut pas hésiter à explorer la base Pear. Certes, Pear est encore en cours de mûrissement et tous les composants n'ont pas la maturité attendue, mais on aurait tort de mettre l'ensemble de Pear de côté, alors que celui-ci a fini par revêtir une importance capitale au sein de la stratégie PHP.